- Yoga Intervention: HYCS protocol taught in 8-weekly 90-minute sessions by a professional yoga therapist, daily home practice with DVD and booklet encouraged.
- Measures: Yoga group reported daily on frequency of HYCS protocol use and on levels of physical, functional, emotional, and spiritual well-being using 31 factors from FACT-G and FACIT-Sp measures.
- Intended Benefits of HYCS Protocol: To increase body awareness and lymphatic drainage; facilitate deep breathing; reduce anxiety, edema, and muscle tension.
- Control Group: Not analyzed due to small sample size (n=2)

# Cheryl Fenner Brown, E-RYT 500, PYT<sup>1,2</sup> Dawn Jacobson, MD, MPH<sup>,</sup> E-RYT 500<sup>1,3</sup>

Cancer and its allopathic treatment are often associated with a reduction in well-being across physical, functional, emotional, and spiritual domains. Yoga may improve wellbeing and is known to be beneficial for managing fatigue, insomnia, stress, and mood disturbances. The Healing Yoga for Cancer Survivorship (HYCS) standardized yoga protocol was designed to improve well-being for use with cancer survivors and includes:

### **INTRODUCTION**

- 1. To assess the impact of the standardized HYCS protocol on post-treatment side effects and overall well-being.
- 2. To evaluate which activities of the HYCS protocol are associated with changes in well-being: the physical practices (i.e., poses), or the contemplative practices (i.e., intention setting, chanting, mudra, pranayama, body scan, and final relaxation).
- 3. To determine whether a dose-response relationship exists through the use of a home practice booklet and DVD.

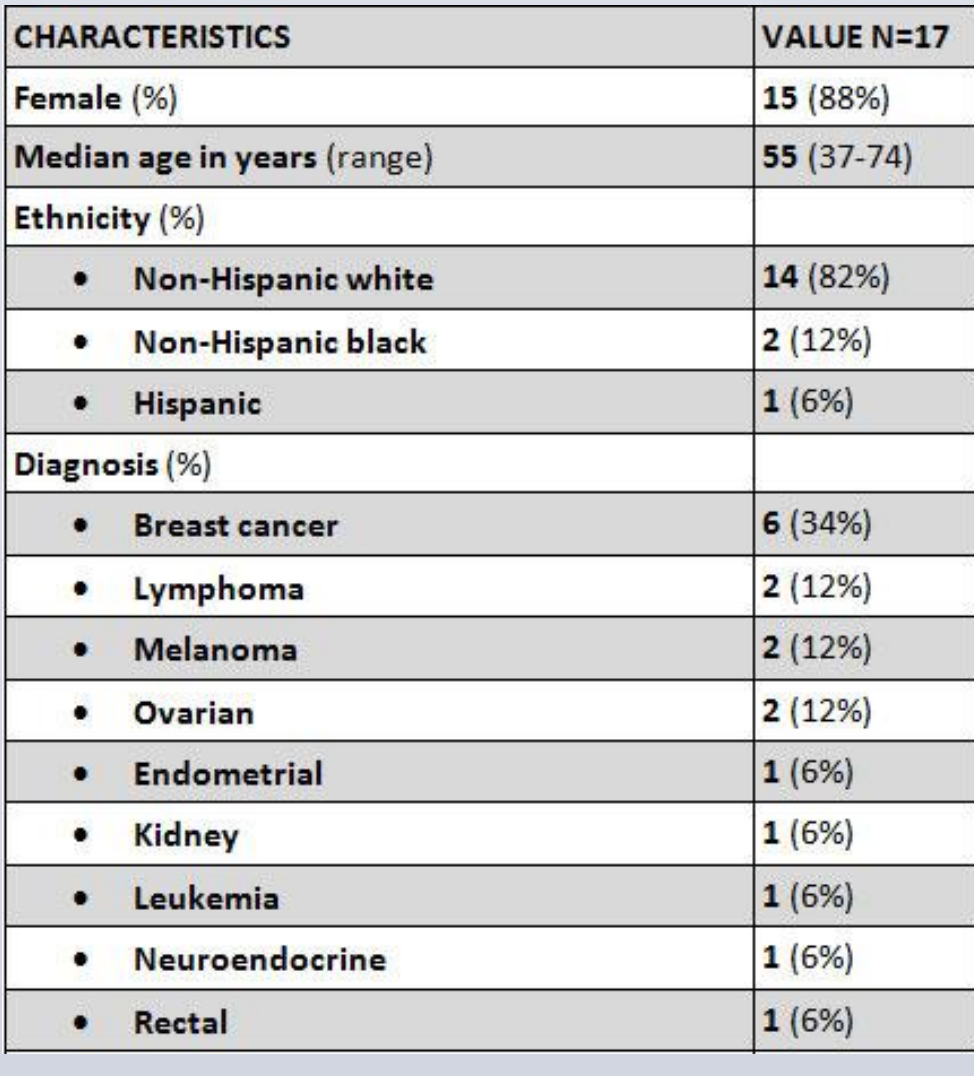

## **OBJECTIVES**

*(Mean values from yoga group on Likert scale where 1=not at all, 2=a little bit, 3=somewhat, 4=quite a bit, 5=very much)*

**PIEDMONT** YOGA **COMMUNITY** 

**CONCLUSIONS**

## **REFERENCES**

1. Cancer Support Community of the San Francisco Bay Area, 2. Piedmont Yoga Community, 3. Public Health Institute *Funded by the Robert Wood Johnson Foundation President's Grant Fund of the Princeton Area Community Foundation*

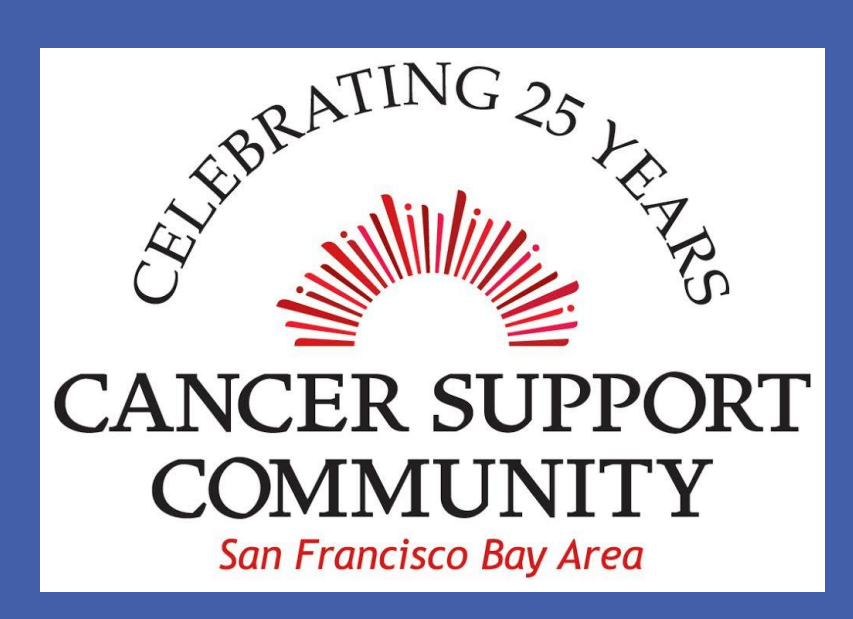

# **HOW DOES YOGA PRACTICE IMPROVE TREATMENT RELATED SIDE-EFFECTS AND WELL-BEING IN CANCER PATIENTS POST TREATMENT?**

#### HYCS Active Practices:

- Reclining Poses (asana)
- Seated Poses
- Kneeling Poses
- Standing Poses
- Restorative Poses

HYCS Contemplative Practices:

- Intention Setting (sankalpa)
- Chanting
- Hand Gestures (mudra)
- Breathing (pranayama)
- Body Scan
- Final Relaxation

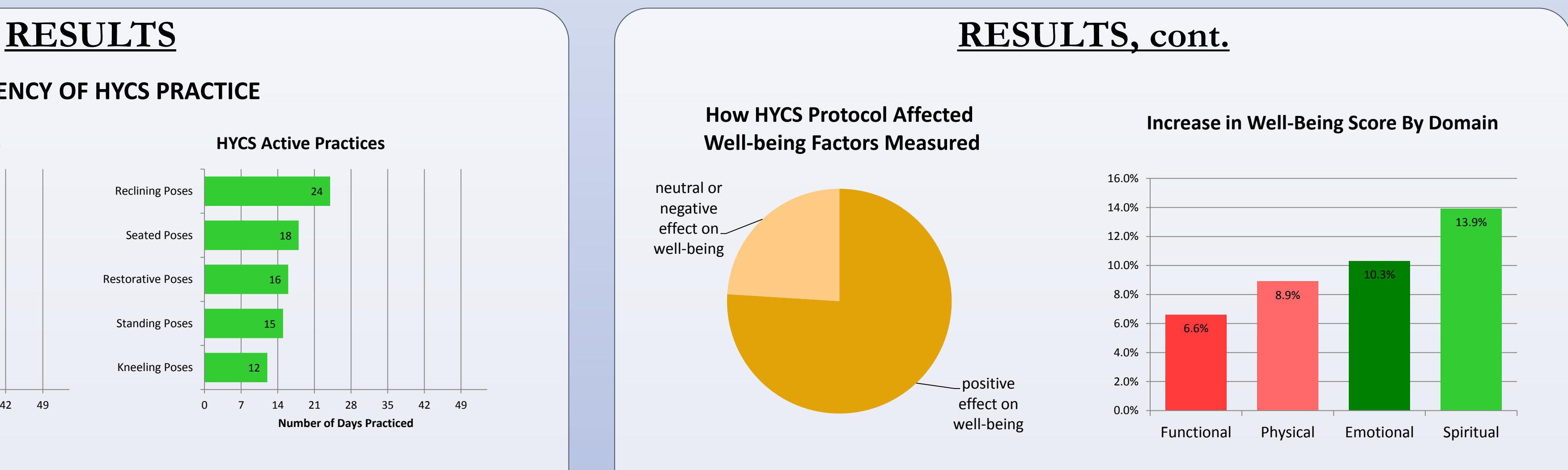

#### **METHODS**

#### **INCREASE IN WELL-BEING SCORE BY DOMAIN**

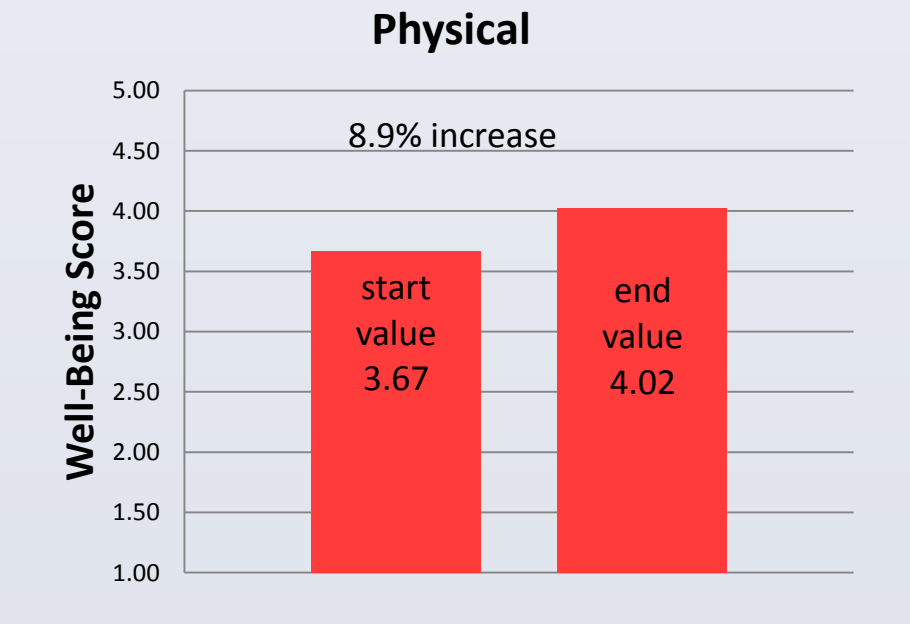

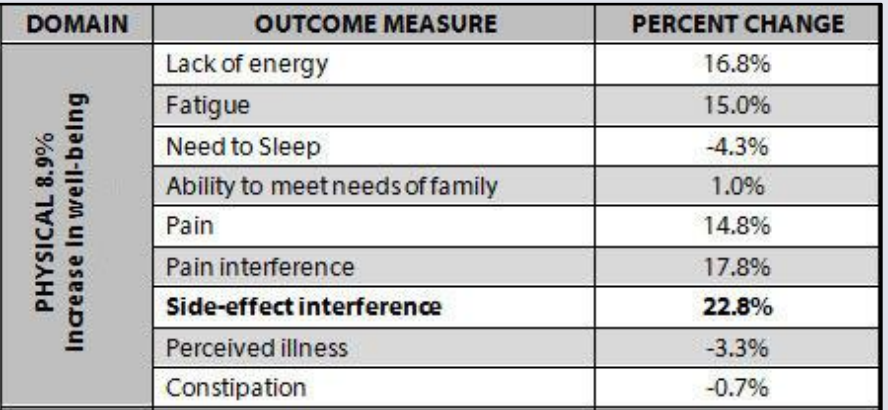

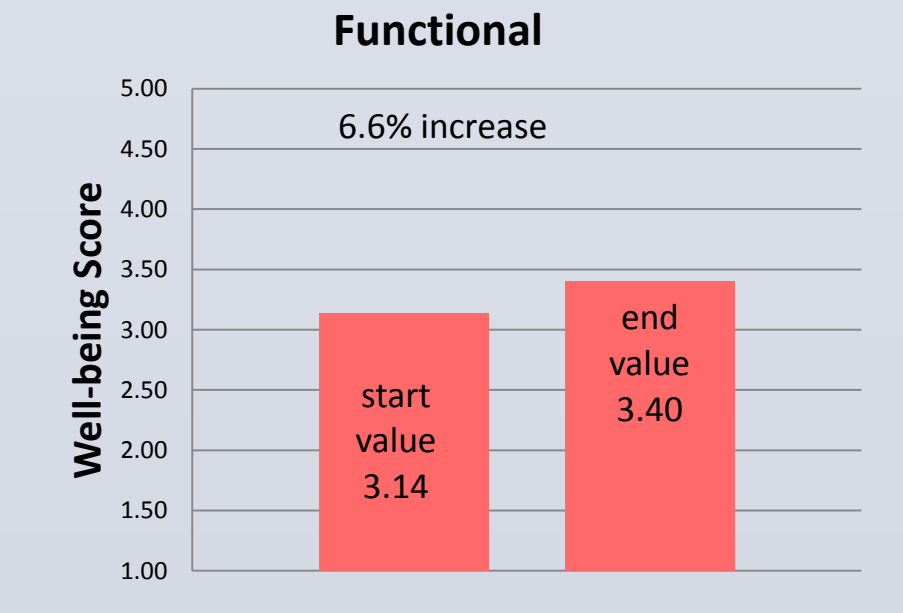

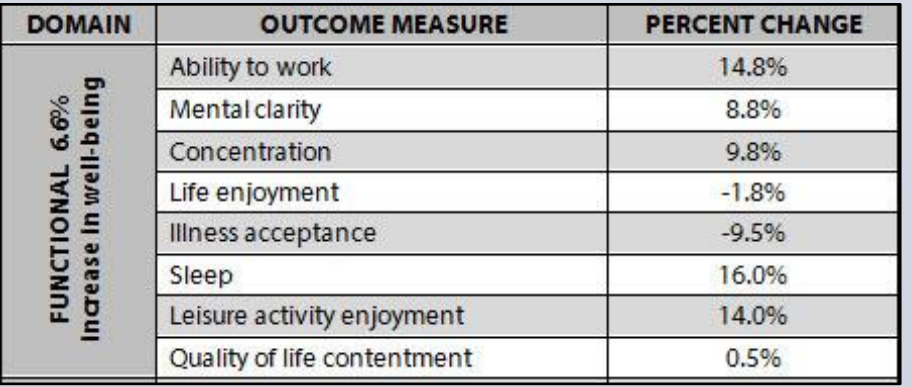

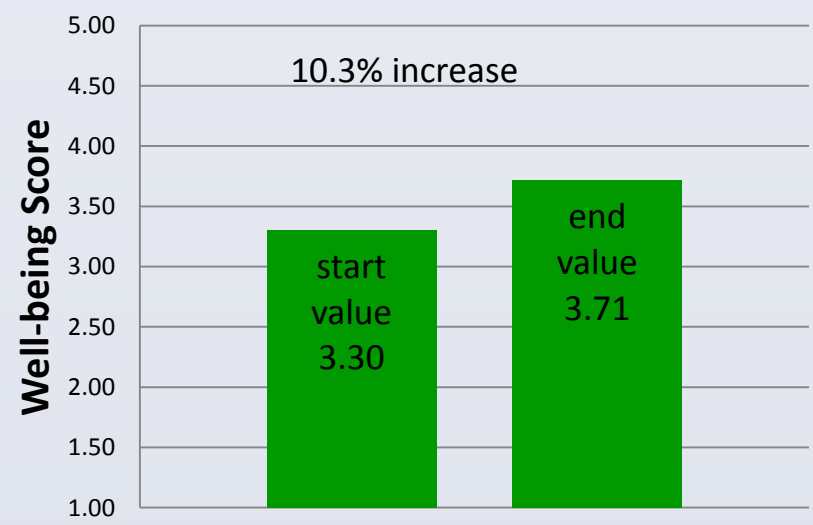

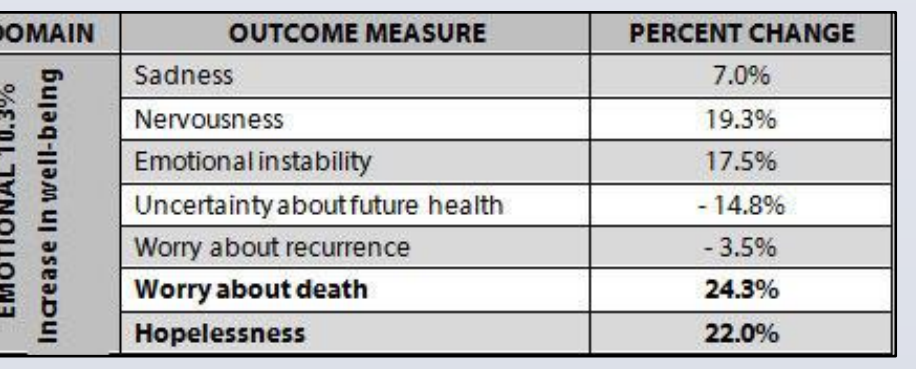

**Emotional**

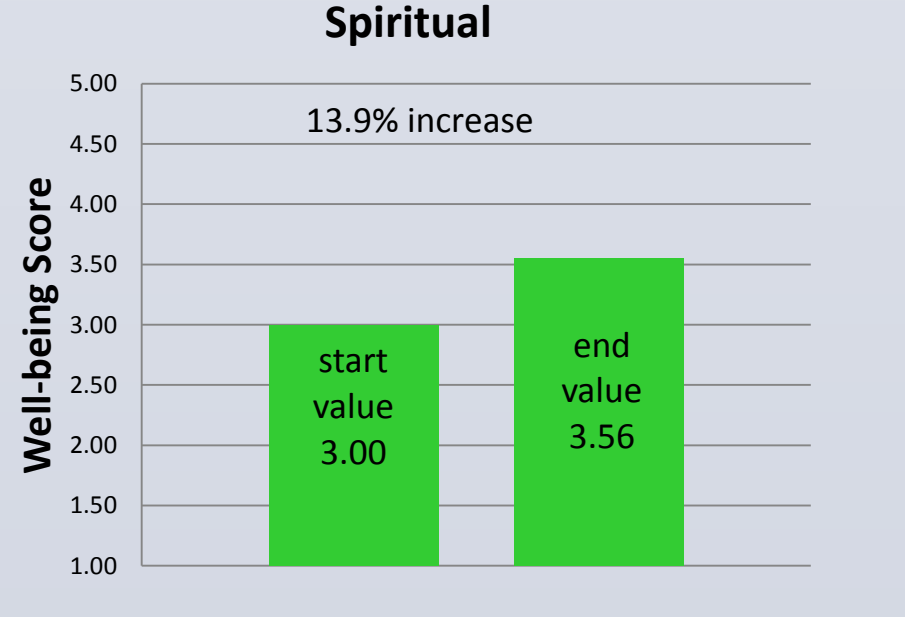

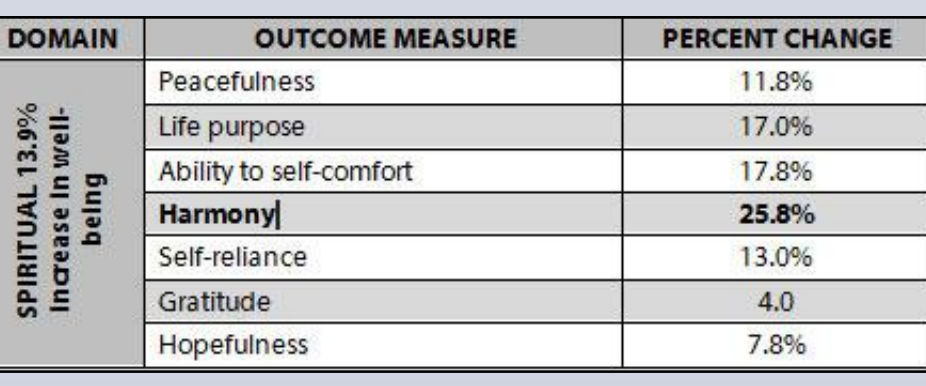

1. HYCS protocol positively affected 76% of well-being factors measured

2. Evaluation showed **more frequent use of contemplative yoga practices yielding a greater increase in emotional and spiritual well-being .**

• Most Frequent Contemplative Practice: Setting Intention

3. Dose-response relationship confirmed with greatest increase among emotional and spiritual domains:

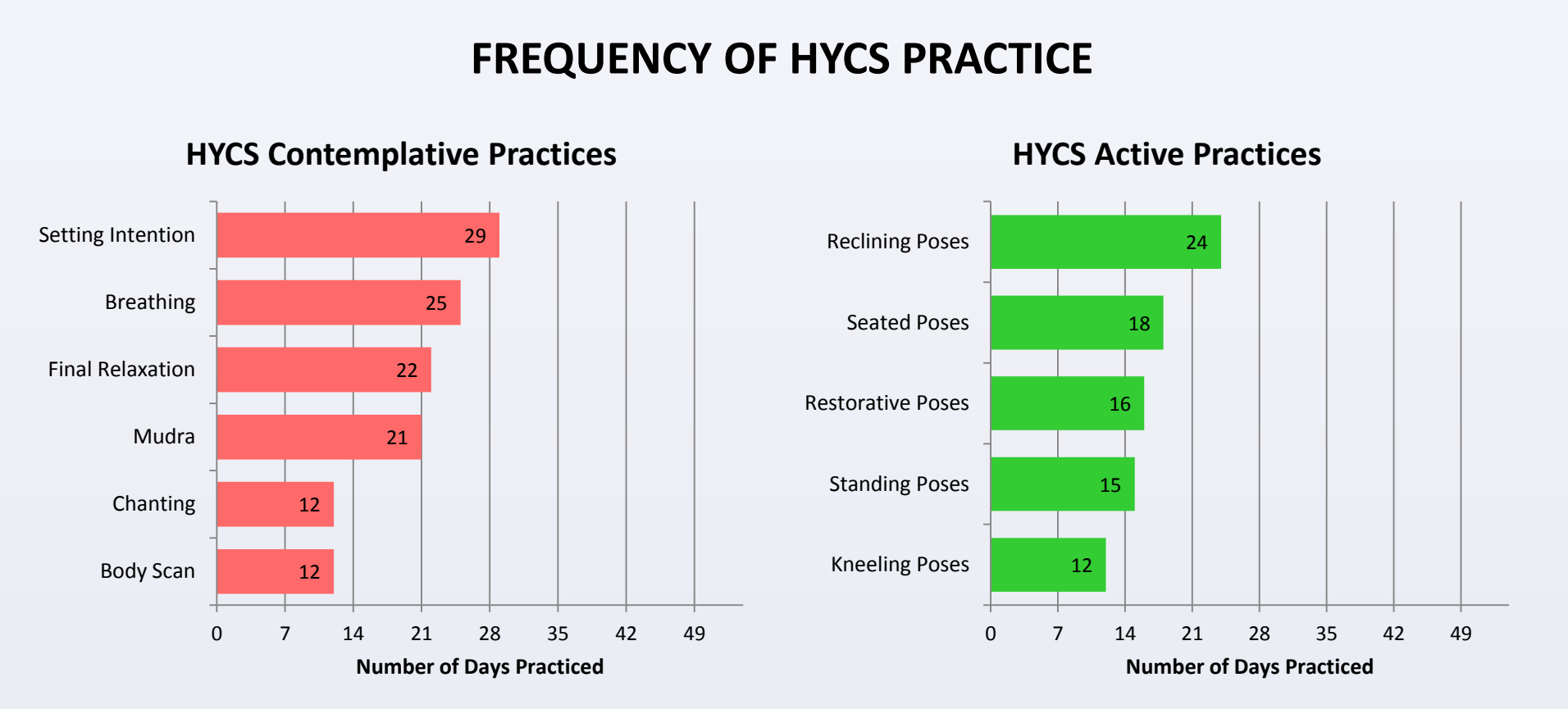

- Most Improved Emotional Well-being Factors: - Worry about death - 24% improvement
	- Hopelessness 22% improvement
- Most Improved Spiritual Well-being Factor:
- Harmony 26% improvement

*1. American Cancer Society. Cancer Treatment & Survivorship Facts & Figures 2014-2015. Atlanta: American Cancer Society 1-2, 2015*

*2. Ross A, Thomas S. The Health Benefits of Yoga and Exercise: A Review of Comparison Studies. J Altern Compled Med. Vol 16:1, 2010, pp 3-12.*

*3. Mishra SI, Scherer RW, Snyder C, Geigle P, Gotay C. Are exercise programs effective for improving health-related quality of life among cancer survivors? A systematic review and meta-analysis. Oncol Nurs Forum. 2014 Nov 1;41(6):E326-42. doi: 10.1188/14.ONF.E326-E342.pp 6.*

*4. Lin KY, Hu YT, Chang KJ, Lin HF, Tsauo JY: Effects of Yoga on Psychological Health, Quality of Life and Physical Health of Patients with Cancer: A Meta Analysis. Evid Based Complement Alternat Med. 2011:659876. doi: 10.1155/2011/659876. Epub 2011 Mar 9. pp 1-2, 9-10 .*

*5. Cramer H, Lange S, Klose P, Paul A, Dobos G: Yoga for breast cancer patients and survivors: a systematic review and meta-analysis. BMC Cancer. 2012 Nov 27;12:559. doi: 10.1186/1471-2407-12-559. pp 1-2, 8, 12.*

*6. Buffart LM, van Uffelen JGZ, Riphagen II, Brug J, van Mechelen W, Brown WJ, Chinapaw MJM: Physical and psychosocial benefits of yoga in cancer patients and survivors, a systematic review and meta-analysis of randomized controlled trials. BMC Cancer. 2012 Nov 27;12:559. doi: 10.1186/1471-2407-12-559. pp 2,15.*

*7. Pan Y, Yang K, Wang Y, Zhang L, Liang H: Could yoga practice improve treatment-related side effects and quality of life for women with breast cancer? A systematic review and meta-analysis. Asia Pac J Clin Oncol. 2015 Jan 6. doi. 10.1111/ajco.12329. pp 1, 8, 13, 16.*

*8. Kelly GA, Kelly KS: Meditative Movement Therapies and Health Related Quality-of-Life in Adults: A Systematic Review of Meta Analyses. PLoS ONE. 2015 Jun 8;10(6): e)129181. doi: 10.1371/journal.pont.012918.*

*9. DiStasio SA: Integrating yoga into cancer care. Clin J Oncol Nurs. 2008 Feb;12(1): 125-30. doi: 10.1188/08.CJON.125.130.*

*10. Smith KB, Pukall CF: An evidence based review of yoga as a complementary intervention for patients with cancer. Psychooncol. 2009 May;18(5): 465-475. doi:10.1002/pon.1411.*